# Politechnika Krakowska im. Tadeusza Kościuszki

# Karta przedmiotu

obowiązuje studentów rozpoczynających studia w roku akademickim 2020/2021

Wydział Inżynierii Lądowej

Kierunek studiów: Budownictwo Profil: Ogólnoakademicki Profil: Ogólnoakademicki Profil: Ogólnoakademicki

Forma sudiów: stacjonarne 
Kod kierunku: BUD

Stopień studiów: II

Specjalności: Budowle - informacja i modelowanie (BIM)

## 1 Informacje o przedmiocie

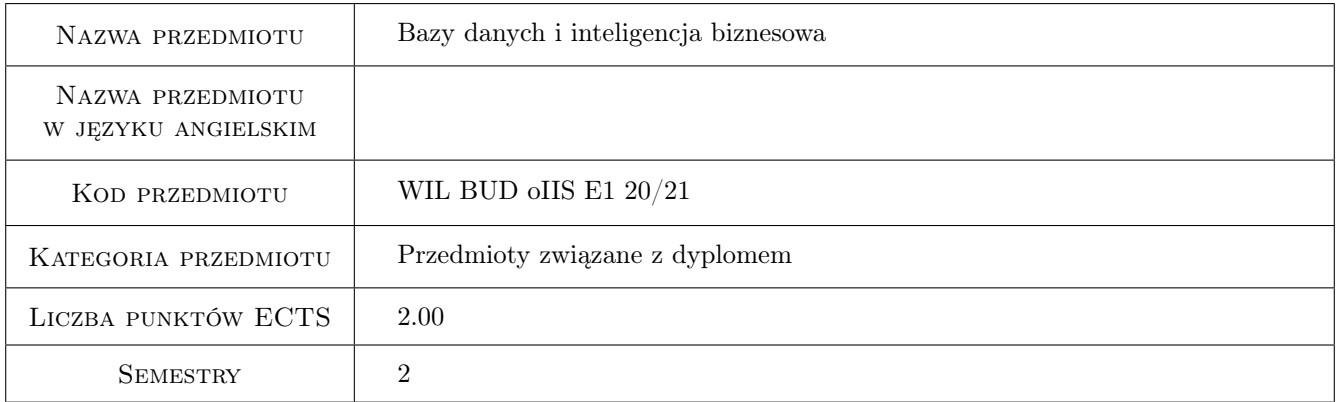

# 2 Rodzaj zajęć, liczba godzin w planie studiów

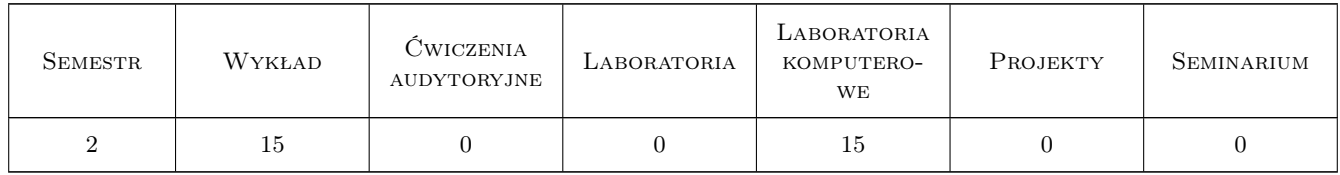

## 3 Cele przedmiotu

- Cel 1 Zapoznanie studentów z zastosowaniami systemów bazodanowych w projektowaniu budowlanym i inwestycjach budowlanych
- Cel 2 Zapoznanie studentów ze standardami i interfejsami wymiany danych między oprogramowaniem inżynierskim i bazami danych, standardem ODBC i JSON. Zapoznanie studentów możliwościami współczesnego oprogramowania BIM i CAD w zakresie wymiany danych z systemami bazodanowymi

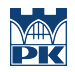

Cel 3 Zapoznanie studentów z narzędziami do analityki danych, tabelami przestawnymi w MS Excel, oraz technologiami BIG DATA i Business Intelligence (BI) na przykładzie rozwiązania Power BI firmy Microsoft i rozszerzeń PowerPivot, PowerQuery, PowerMap dla MS Excel

# 4 Wymagania wstępne w zakresie wiedzy, umiejętności i innych **KOMPETENCJI**

- 1 Podstawowe wiadomości z zakresu MS Office (szczególnie MS Excel) i MS Windows
- 2 Umiejętność praktycznego posługiwania się pakietami CAD i BIM

## 5 Efekty kształcenia

- EK1 Wiedza Znajomość podstaw systemów bazodanowyych, języów bazodanowych jak np. SQL, sposobów interakcji z bazami danych przez interfejs ODBC oraz uniwersalnych formatów wymiany danych jak np. JSON.
- EK2 Umiejętności Umiejętność korzystania z zasobów bazodanowych w projektowaniu i realizacji inwestycji budowlanych
- EK3 Umiejętności Umiejętność korzystania z zaawansowanych narzędzi analitycznych jak tabele przestawne lub rozszerzenia MS Excel: PowerPivot/PowerQuery/PowerMap, oraz narzędzia PowerBI do integrowania, analityki i raportowania danych dla budownictwa
- EK4 Kompetencje społeczne Umiejętność wyszukiwania i wykorzystywania zaawansowanych baz danych, korzystania z różnorodnych informacji i wymiany informacji z różnymi uczestnikami projektów budowlanych celem dostarczenia lepszych, efektywniejszych i tańszych rozwiązań optymalnie wykorzystujących zasoby firmy, budżet projektu i minimalizujące obciążenia dla środowiska naturalnego

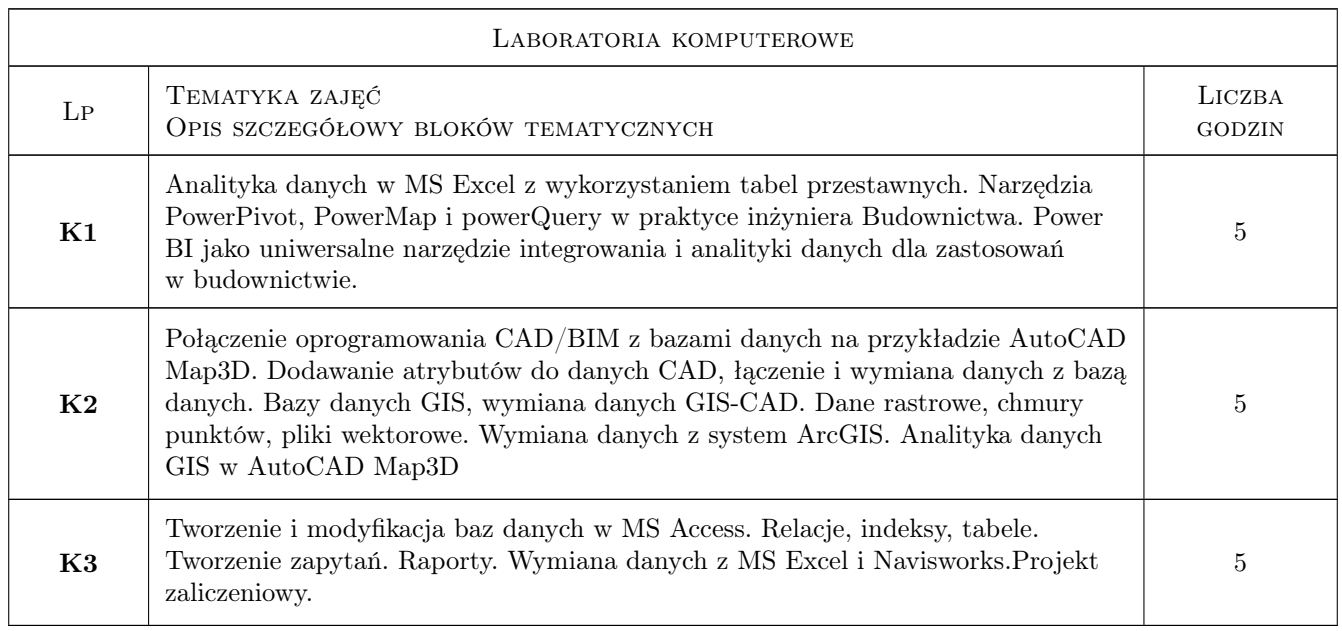

# 6 Treści programowe

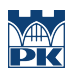

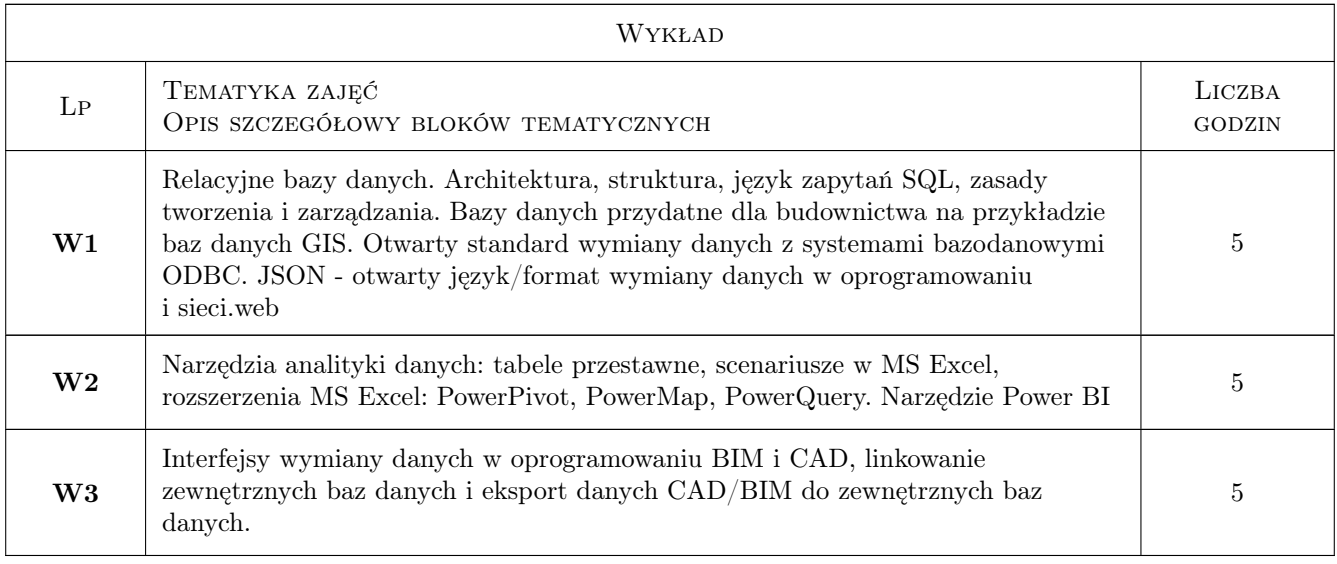

# 7 Narzędzia dydaktyczne

- N1 Wykłady
- N2 Prezentacje multimedialne
- N3 Ćwiczenia laboratoryjne
- N4 Konsultacje

# 8 Obciążenie pracą studenta

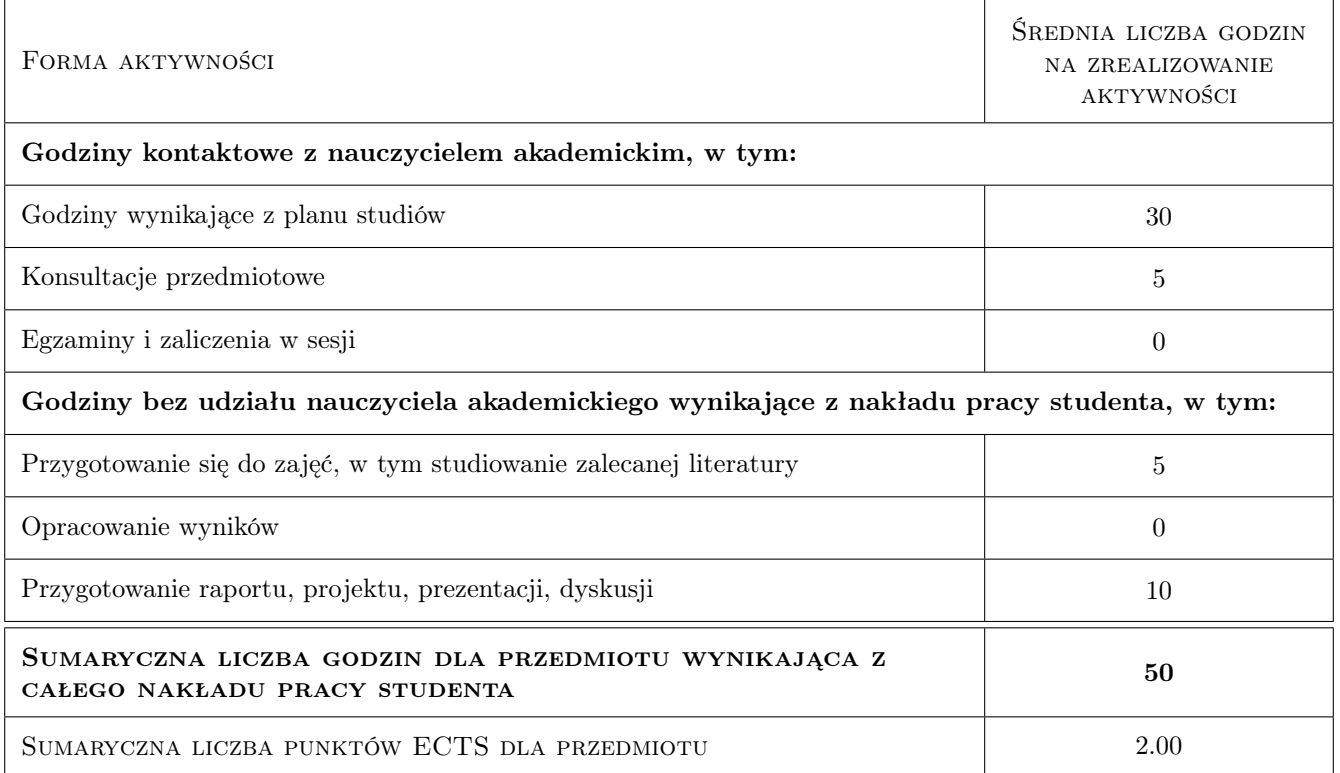

# 9 Sposoby oceny

#### Ocena formująca

F1 Projekt indywidualny

F2 Test

#### Ocena podsumowująca

P1 Średnia ważona ocen formujących

#### Warunki zaliczenia przedmiotu

W1 Obecność na wykładach i laboratoriach komputerowych

W2 Pozytywna ocena podsumowująca

#### Kryteria oceny

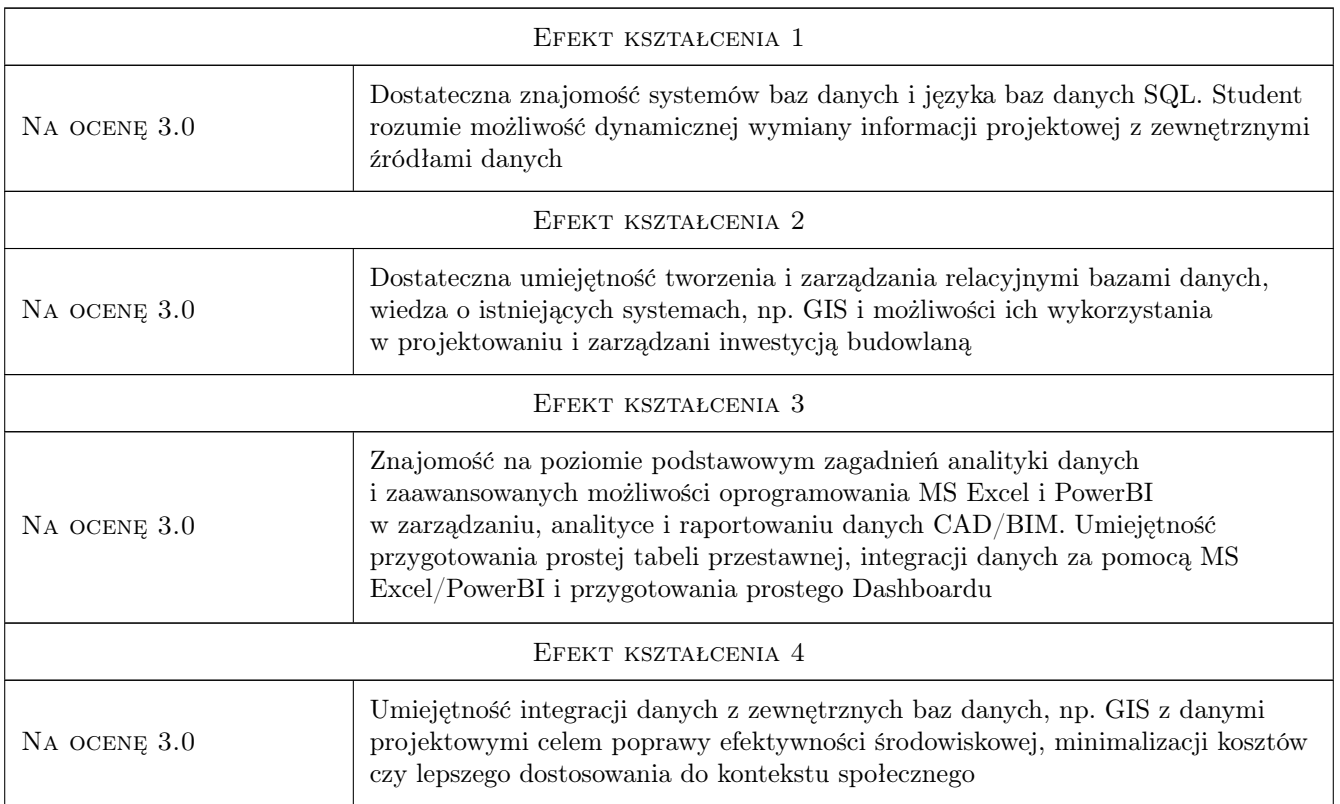

# 10 Macierz realizacji przedmiotu

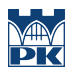

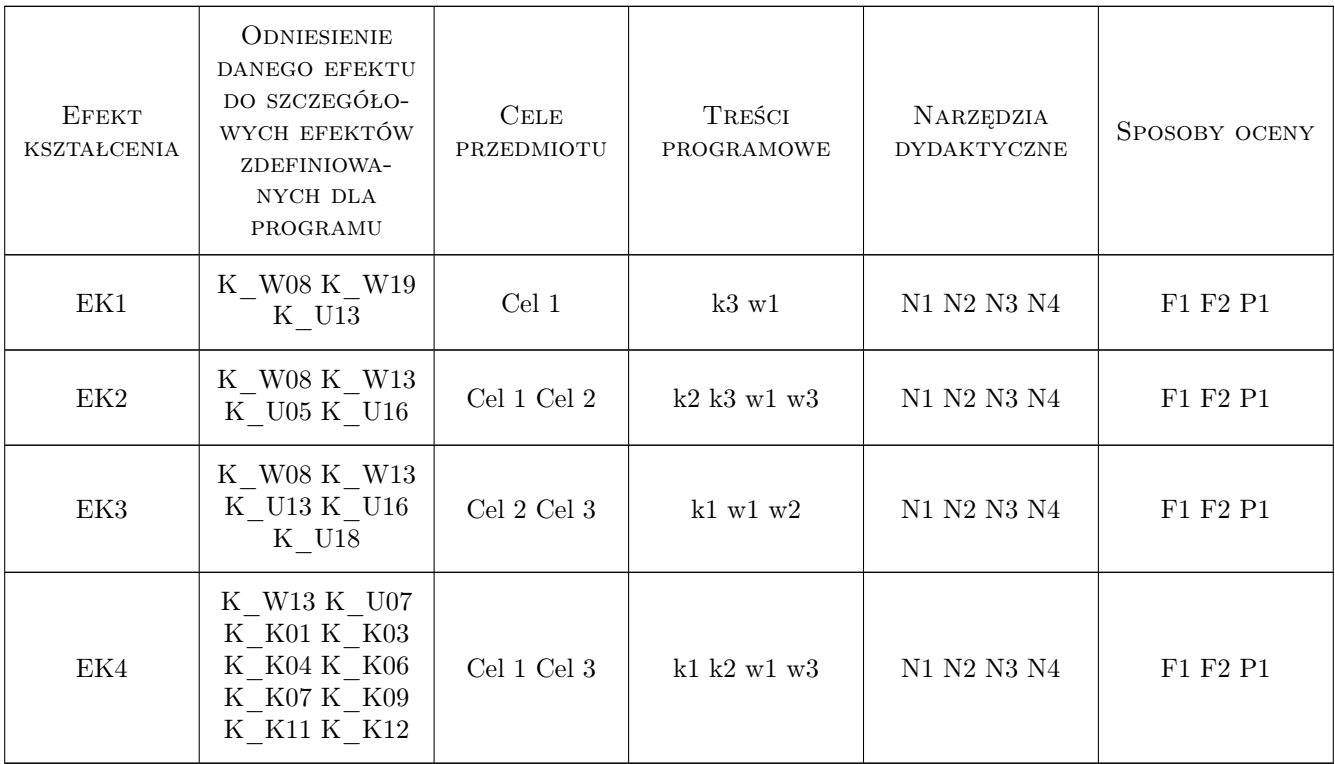

## 11 WYKAZ LITERATURY

Literatura podstawowa

- [1 ] J.D. Ullman, J. Widom Podstawowy wykład z systemów baz danych, Warszawa, 2000, WNT
- [2 ] Hassan A. Karimi and Burcu Akinci  $CAD$  and  $GIS$  integration, Boca Raton, 2010, Auerbach Publications
- [3 ] Brimicombe Alan GIS, environmental modeling and engineering, Boca Raton, 2020, CRC Press
- [4 ] Anita Graser et al. *QGIS Becaming a Power User*, BIRMINGHAM MUMBAI, 2017, Pact Publishing
- $[5]$  Adam Aspin Pro Power BI Desktop, taffordshire, 2016, Apress

#### Literatura uzupełniająca

[1 ] Committee on Review of Geographic Information Systems Research and Applications — GIS for Housing and Urban Development, Washington, D.C., 2003, National Research Council, USA

# 12 Informacje o nauczycielach akademickich

#### Osoba odpowiedzialna za kartę

dr inż. Jacek Magiera (kontakt: jacek.magiera@pk.edu.pl)

#### Osoby prowadzące przedmiot

1 dr inż. Marcin Tekieli (kontakt: mtekieli@l5.pk.edu.pl)

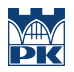

# 13 Zatwierdzenie karty przedmiotu do realizacji

(miejscowość, data) (odpowiedzialny za przedmiot) (dziekan)

PRZYJMUJĘ DO REALIZACJI (data i podpisy osób prowadzących przedmiot)

. . . . . . . . . . . . . . . . . . . . . . . . . . . . . . . . . . . . . . . . . . . . . . . .